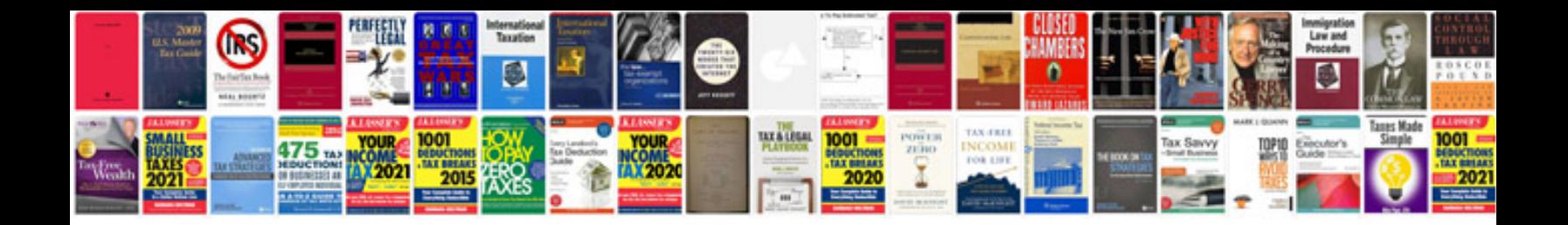

Kia pregio engine

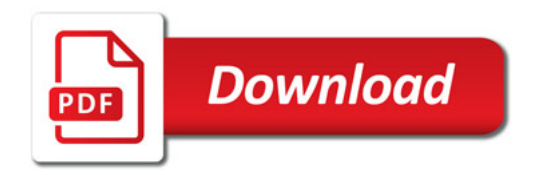

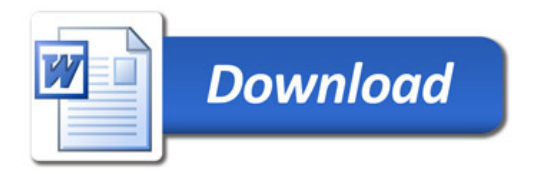